## **ResourceId**

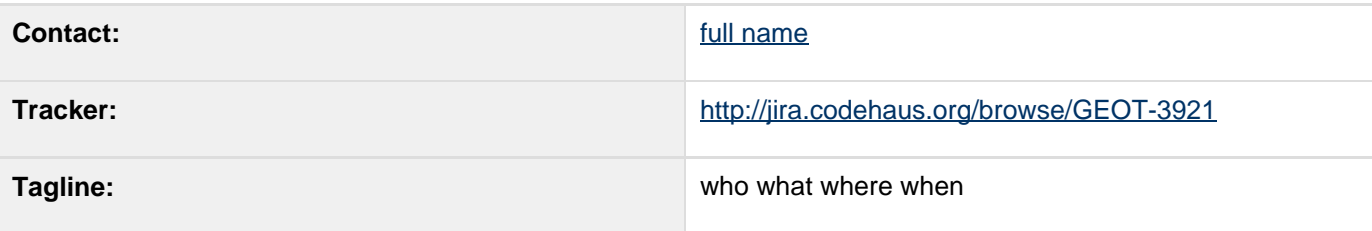

- [Description](#page-0-0)
	- [ResourceId Proposal](#page-1-0)
	- [Code Examples](#page-5-0)
	- [Implementation](#page-10-0)
- [Status](#page-11-0)
- [Tasks](#page-12-0)
- [Alternatives Considered](#page-12-1)
	- [Specification provided by Filter 2.0 and WFS 2.0 Resource ID](#page-12-2)
	- [Original ResourceId Patch \(jdeolive\)](#page-13-0)
	- [Just use FeatureId \(jody\)](#page-16-0)
	- [Clean Data / Query Split \(groldan\)](#page-22-0)

Children:

References:

OGC 09-0261r1 OpenGIS Filter 2.0 Encoding Standard

## <span id="page-0-0"></span>**Description**

As part of the WFS 2.0 specification we are offered a greater ability to interact with revisions for of a Feature. This concept is captured as a **ResourceId** as part of this proposal.

#### \***Current GeoTools FeatureId**\*

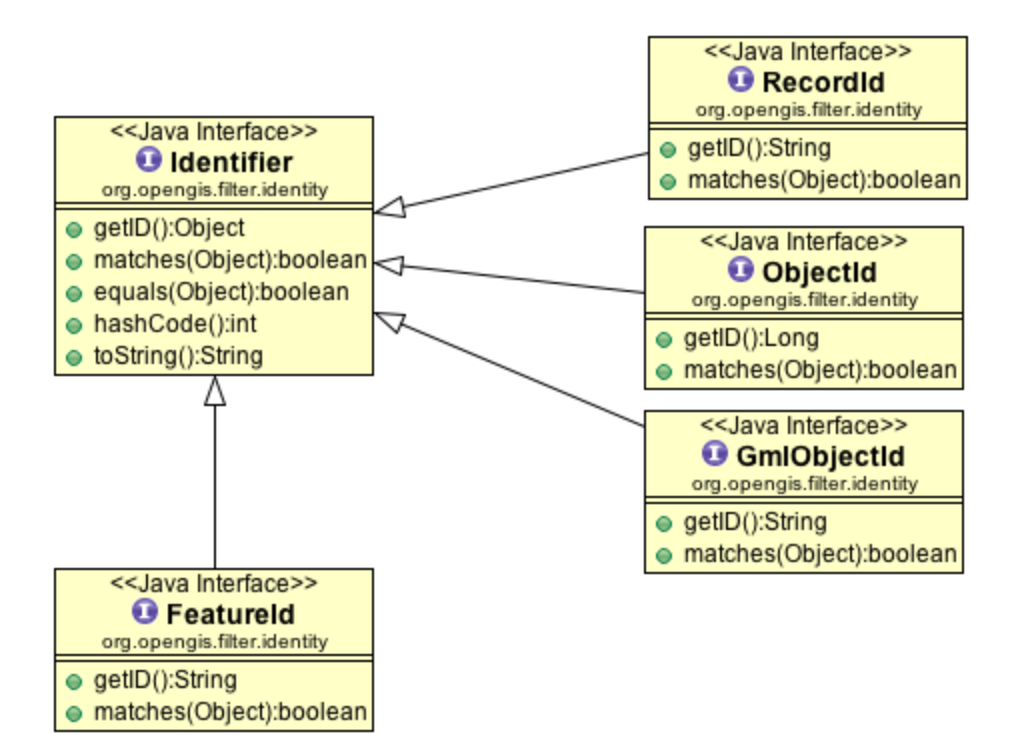

The GeoTools FeatureId comes from an earlier version of these concepts as shown:

- **Id** this represents the concept of an abstract identifier with equals, identity and toString based around a single
- **FeatureId** this is our main concrete implementation which many code just assumes (with a cast)
- **ObjectId** this was drawn from an example in an earlier specification and used to ensure our class breakdown was correct and did not assume **FeatureId**

Note that **FeatureId** and **ObjectId** do not appear anywhere in the WFS 2.0 and Filter 2.0 specifications; these concepts have been orphaned and/or renamed.

#### <span id="page-1-0"></span>**ResourceId Proposal**

This proposal maintains the clean separation of Data Model / Query Model / MetaData:

Data Model:

**FeatureId** updated with additional version information

Query Model:

- **ResourceId** updated to allow a specific record in the history of a Feature to be obtained
- **Query** is updated to allow the use of version
- No changes or extensions to **FeatureSource** are required by this proposal

#### Metadata:

- No indication of the valid revision or time range is provided as part of the **FeatureType** description or **Info** cla sses
- **QueryCapabilities** indicates support for **version**; this is your clue that the datastore has a sense of History
- You may determine the time range must be determined by hand using "FIRST", "LAST" and comparing the dates attached to these records

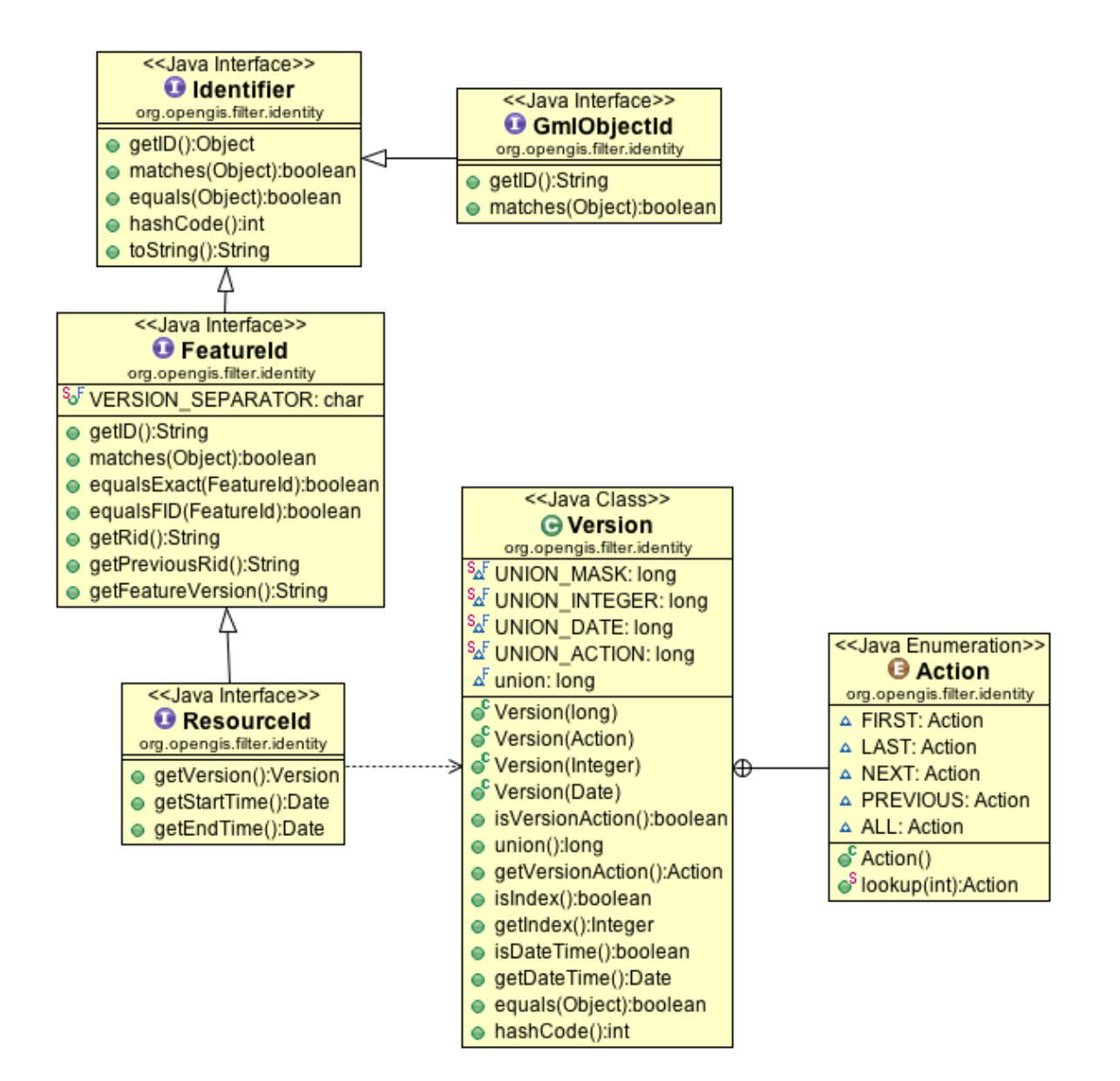

The following "syntactic sugar" methods are added to **Query** after the existing getVersion and setVersion:

**class Query { .... /\*\* \* From WFS Spec: The version attribute is included in order to \* accommodate systems that support feature versioning. A value of {@linkplain #ALL} \* indicates that all versions of a**

**feature should be fetched. Otherwise**

 **\* an integer, n, can be specified to return the n th version of a**

 **\* feature. The version numbers start at '1' which is the oldest version.**

 **\* If a version value larger than the largest version is specified then**

 **\* the latest version is return. The default action shall be for the query**

 **\* to return the latest version. Systems that do not support versioning**

 **\* can ignore the parameter and return the only version that they have.**

 **\***

 **\* @return the version of the feature to return, or null for latest.**

 **\*/**

 **public String getVersion();**

 **/\*\***

 **\* Set the version of features to retrieve where this is supported by the**

 **\* data source being queried.**

 **\* @param version**

 **\* @see #getVersion() getVersion() for explanation**

 **\* @since 2.4**

 **\*/**

 **public void setVersion(String version);**

 **// Syntactic Sugar public void setVersion( int index );**

 **public void setVersion( Date date ); public void setVersion( Version.Action action ); public void setVersion( Date startTime,**

**Date endTime );**

 **public void setVersion( ResourceId**

```
history )
      ...
}
```
### <span id="page-5-0"></span>**Code Examples**

Checking if version is suppported:

**if( queryCapabilities.isVersionSupported() ){ ... }**

Direct use of **ResourceId** during a Filter **Id** query:

```
Set<FeatureId> selectedIds = new
HashSet<FeatureId>();
     // defaults to latest record for
CITY.123
     selectedIds.add(
ff.featureId("CITY.123") );
     // grab the previous record for CITY.123
for comparison
     selectedIds.add(
ff.resourceId("CITY.123",VersionAction.PREVI
OUS) );
```
 **// grab city size in the 1930s for historical comparison**

```
 DateFormat dfm = new
SimpleDateFormat("yyyy-MM-dd");
     Date startDate =
dfm.parse("1930-01-01");
     Date endDate = dfm.parse("1940-01-01");
     selectedIds.add(
ff.resourceId("CITY.123", startDate, endDate
) );
     // grab a specific record by version
     selectedIds.add(
ff.resourceId("CITY.123","AH874C9814F9") );
     // grab a specific record by Date
     selectedIds.add(
ff.resourceId("CITY.123",dfm.parse("1983-04-
11")) );
```
 **Filter filter = ff.id( selectedIds );**

## **SimpleFeatureCollection collection = featureSource.getFeatures( filter );**

Finding the complete history for a record:

```
Filter filter = ff.id(
ff.resourceId("CITY.123",VersionAction.ALL)
);
     SimpleFeatureCollection collection =
featureSource.getFeatures( filter );
```
Grabbing the history for an area::

```
Filter filter = ff.bbox(
ff.property("the_geom"), ff.literal(
envelope ) );
    Query query = new Query( "CITY", filter
);
    query.setVersion("ALL");
    SimpleFeatureCollection collection =
featureSource.getFeatures( query );
```
As shown above the Query version information can be provided (it defaults to null indicating that the "LAST" record should be returned). The constants described by VersionAction are supported with the useful ones being FIRST,LAST and ALL. These values are considered to be "the default" applied is applied to any normal filter elements including bbox.

An interesting wrinkle is that this gives us a second way to pull out the complete history for a record.

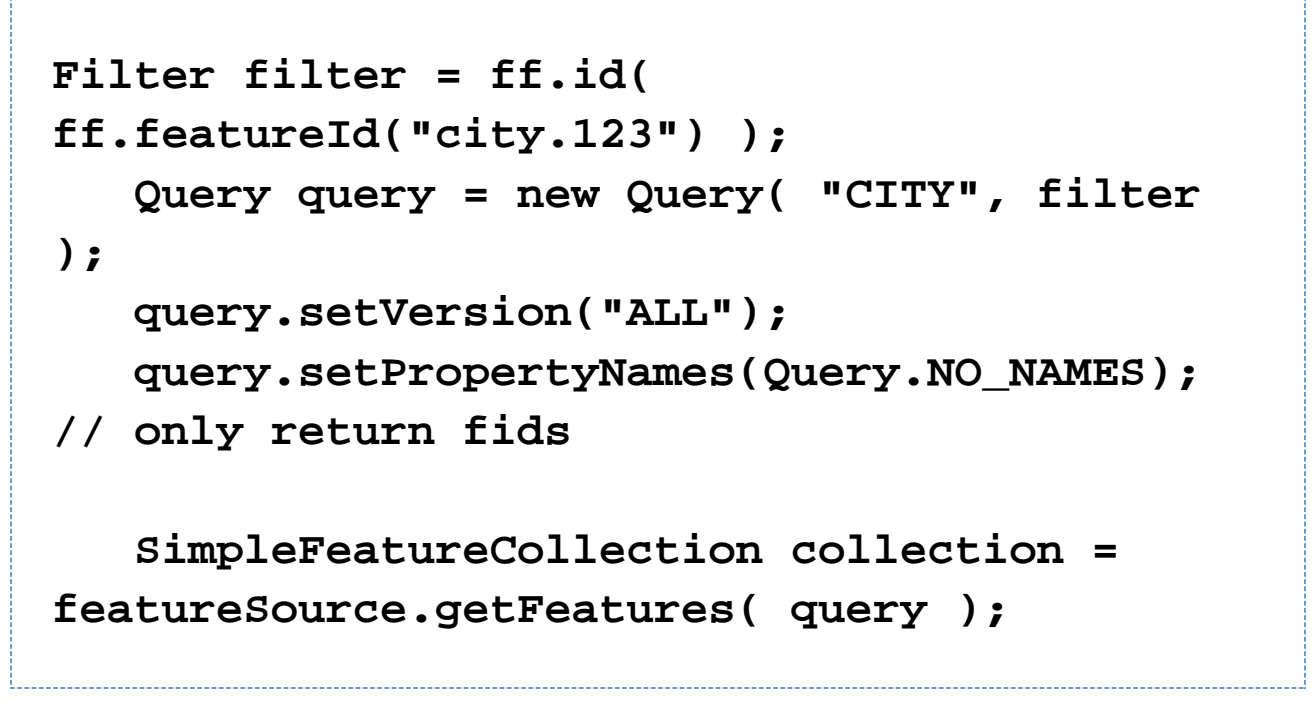

In this case the Query version range of "ALL" is used as the default when understanding the FeatureId reference "city.123".

The results are shown in an extension of the property datastore format that allows a compound "fid|rid|start|end" information.

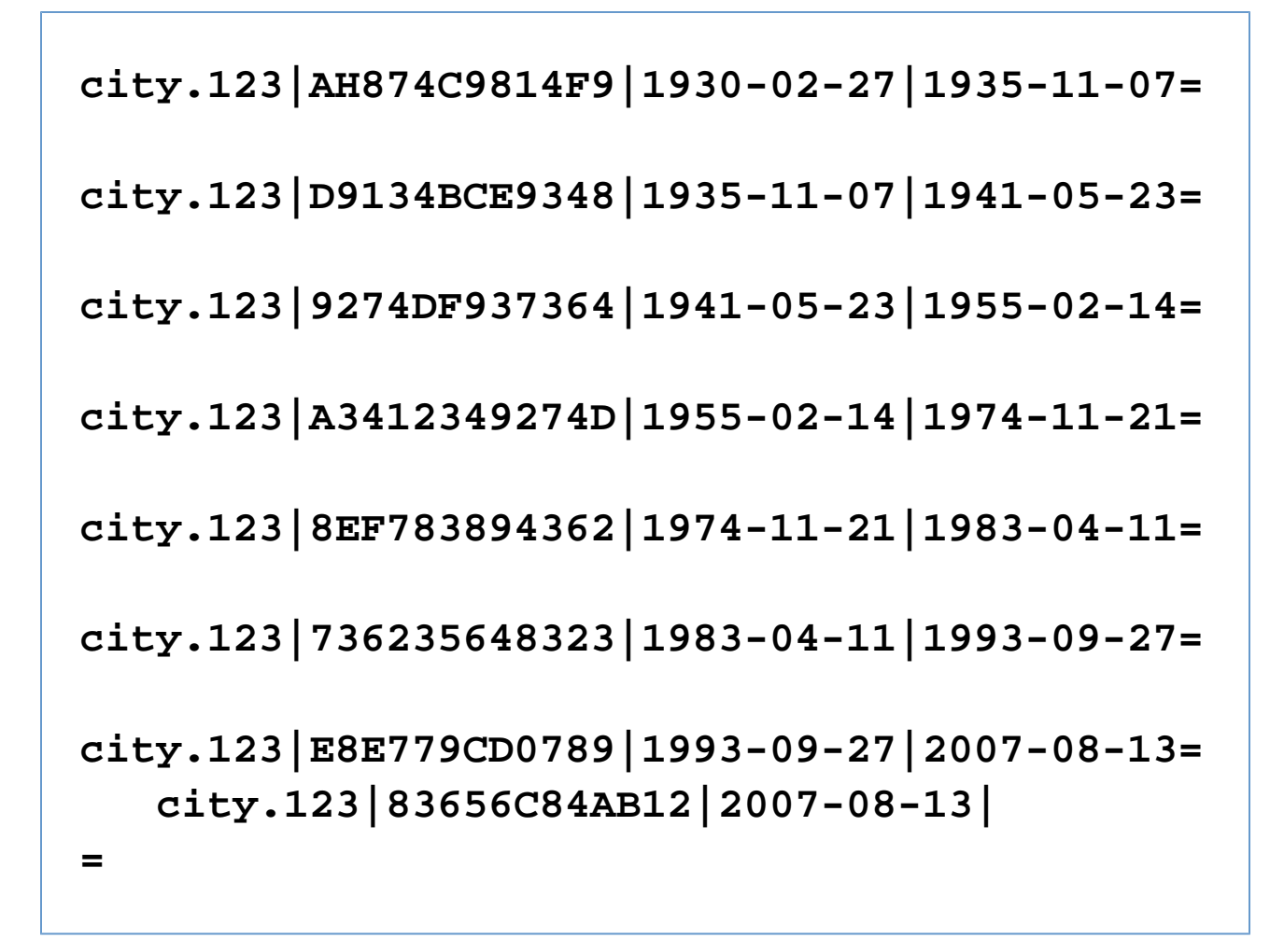

(In this case no attributes are returned given the provided query)

This same technique can be used to determine history for a dataset:

**Query query = new Query( "CITY"); query.setVersion("ALL"); query.setPropertyNames(Query.NO\_NAMES); // only return fids SimpleFeatureCollection collection = featureSource.getFeatures( query );**

The returned FeatureCollection consists of FeatureIds; with the natural ordering sorting the results into ChangeSets:

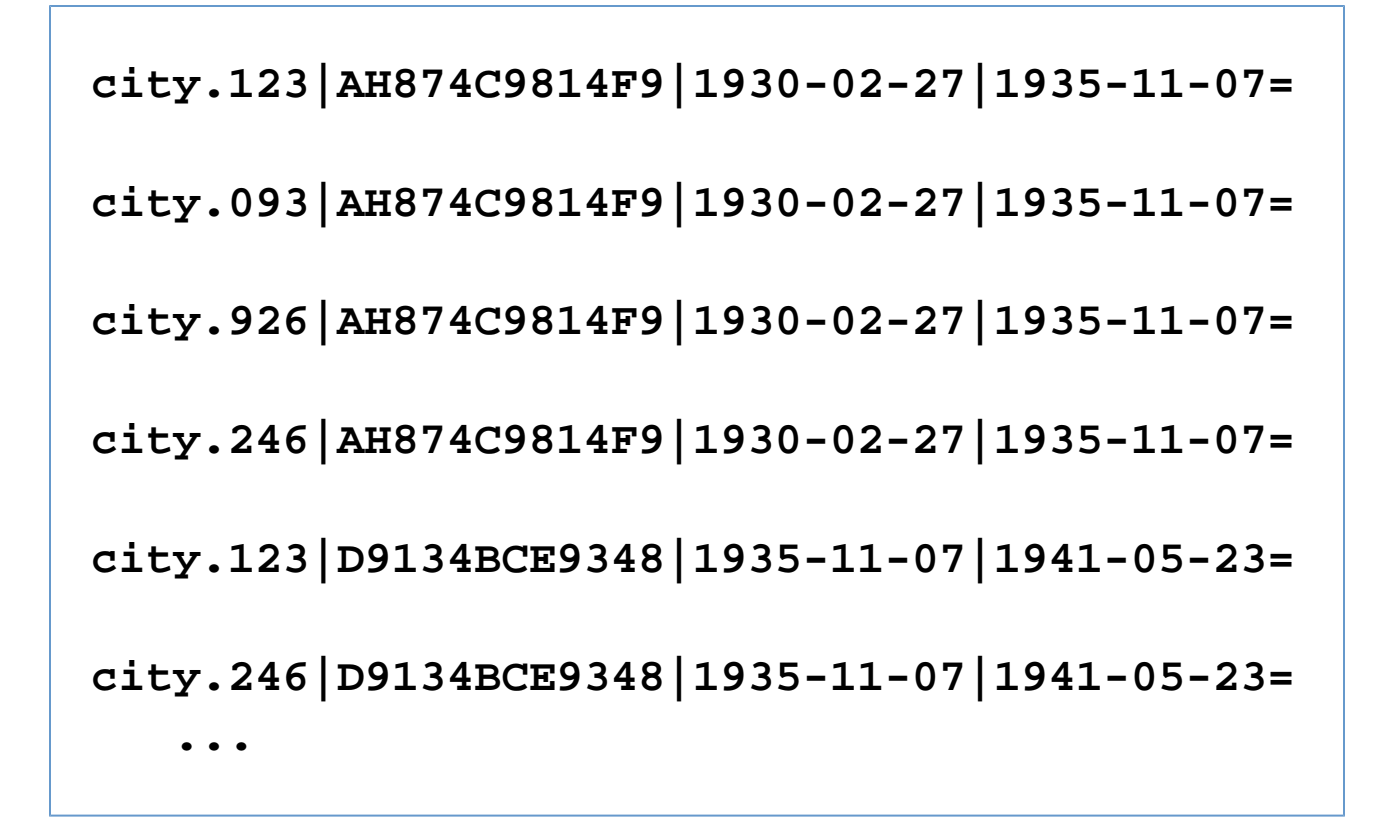

#### **Implementation**

<span id="page-10-0"></span>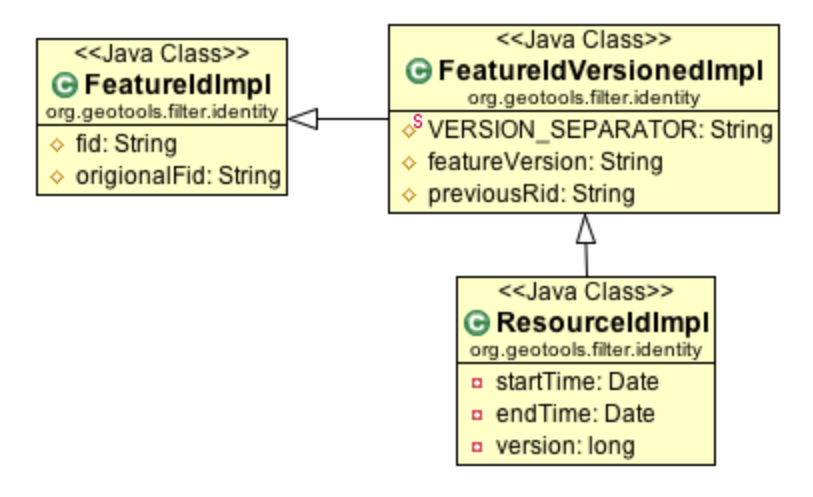

The following is added to FilterFactory:

```
interface FilterFactory {
     ..
     // Identity
     FeatureId featureId(String id);
     GmlObjectId gmlObjectId(String id);
     // (Not required as it is only used by
DataStore Implementations)
     // FeatureId featureId(String fid,
String featureVersion, String previousRid);
     // Query
     ResourceId resourceId(String fid, String
featureVersion, Version version );
     ResourceId resourceId(String fid, Date
startTime, Date endTime);
    ...
}
interface FilterFactory2 {
    Id id( FeatureId ...fids);
}
```
### <span id="page-11-0"></span>**Status**

This proposal is under discussion; with work slated for Oct 24th.

- Andrea Aime +0
- **Ben Caradoc-Davies +0**
- Christian Mueller +0
- lan Turton +0
- Justin Deoliveira +0
- Jody Garnett +1
- Simone Giannecchini +0

Community support:

- groldan +1
- mleslie +1 (with patch)

## <span id="page-12-0"></span>**Tasks**

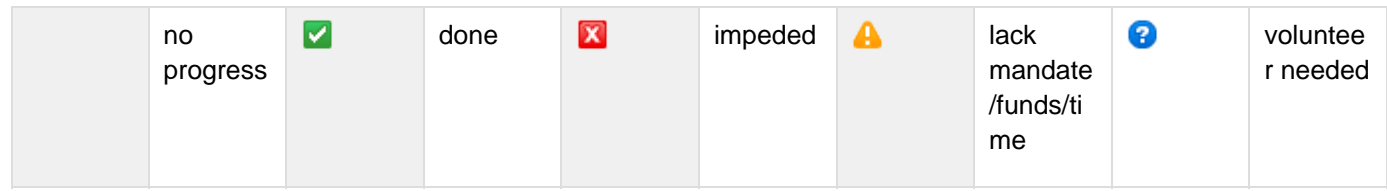

- 1. **Paramele Weiters** vith community
	- **P** ResourceId option
	- **P** FeatureId option
	- **C** compromise and combine
- 2. **Parameter Control** implementation
	- **V** Interface and Factory Change
	- **Initial implementation**
	- • Hook up to FES2 bindings for parser / encoder
	- *V* Review Patch (thanks mleslie)
- 3. Evaluation impact on downstream code
- 4. <http://jira.codehaus.org/browse/GEOT-3921>
	- **Review impact on GeoServer WFS2 work**
	- *V* Review impact on GeoGit project
- 5. Documentation update
	- **Update the user guide**

#### Nice to have:

- 1. **A** Update PropertyDataStore reference implementation
	- <https://jira.codehaus.org/browse/GEOT-3939>
	- Update QueryCapabilities
	- Update FeatureId parsing / generation
	- Update resource id matching code
- 2. Update PropertyDataStore tutorial

## <span id="page-12-1"></span>**Alternatives Considered**

The following options have been considered during the course of this proposal.

### <span id="page-12-2"></span>**Specification provided by Filter 2.0 and WFS 2.0 Resource ID**

#### **Filter 2.0**

The Filter 2.0 specification defines the concept of ResourceID:

- ResouceId: Implements the ResourceId operator with the rid parameter to allow predicates to be written that allow a specific resource to be queried.
- Version Navigation: Implements ResourceId operator with the parameters that allow versions of resources to be queried (version, startTime, endTime)
- Formally the WFS 2.0 specification allows you to only "select" one of Filter, ResourceID or BBox at a time. This restriction is lifted for the GeoTools implementation of Filter.

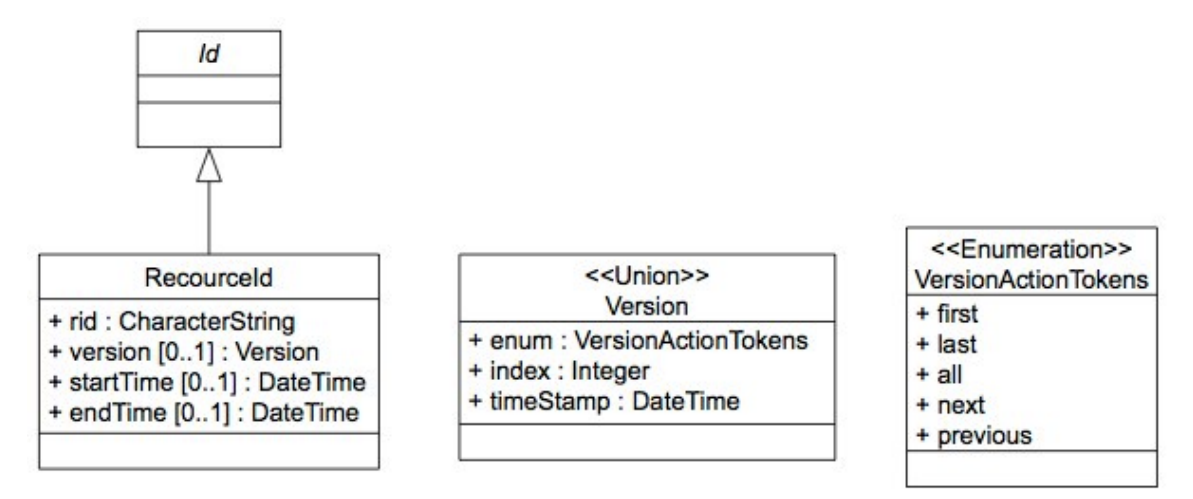

(Figure 9 - ResourceId from OGC 09-026r1 OpenGIS Filter Encoding 2.0 Encoding Standard)

The Filter 2.0 standard in **7.11.1 Object identifiers** outlined a few key concepts in relation to Figure 9:

- **Id** forms an "AbstractIdType" allowing different kinds of identifiers to be slotted in
- **ResourceId** is the only example provided by Filter 2.0 it makes use of rid, version and a startTime/endTime combo
- **Version** is a small data object containing an index; timestamp and an indication of "versionAction" defining use (FIRST, LAST, ALL, NEXT, PREVIOUS)

#### **WFS 2.0**

The WFS 2.0 specification is a bit kinder; section 7.2 Resource Identifiers provides an outline of expectations:

- "Resource identifiers are not intended to associate WFS resources with real world objects and the values do not have to be meaningful outside the scope of a web feature service instance."
- "TYPENAMES parameter may be omitted because each feature instance can be identified by its resource identifier"

### <span id="page-13-0"></span>**Original ResourceId Patch (jdeolive)**

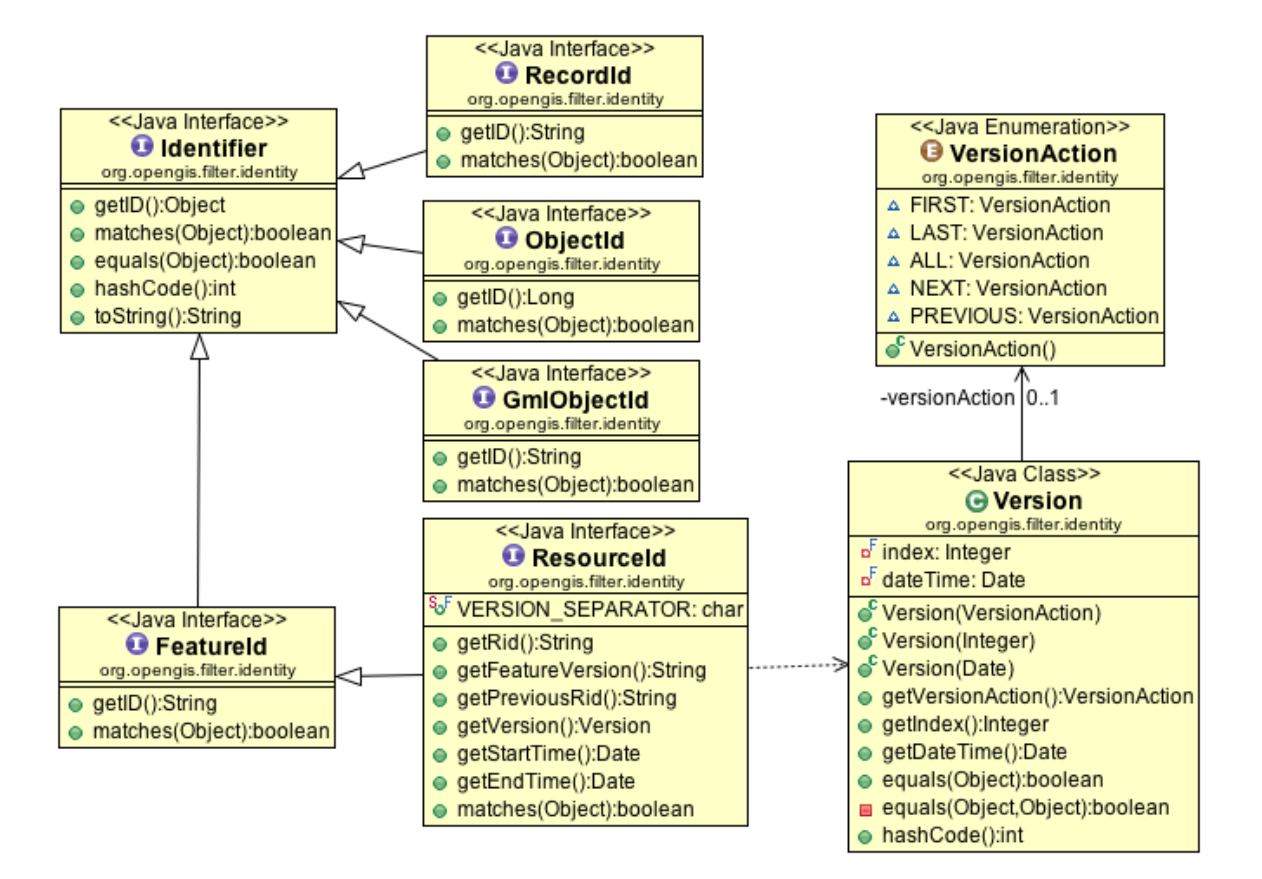

The first option is to make ResourceId a straight extension of FeatureId.

- This has been implemented by Justin as and is available as a patch
- Take appropriate measures to prevent the confusion of FeatureId and ResourceId when parsing / encoding

Pros: This is a clear reflection of the Filter 2.0 ResourceID schema

Cons: Duplication of concept, hard to compare FeatureID to ResourceId (reporting back from Mark Leslie who has been working on GeoGit)

ResourceId definition:

```
@XmlElement("FeatureId")
public interface ResourceId extends
FeatureId {
     public static final char
VERSION_SEPARATOR = '@';
     String getRid();
     String getFeatureVersion();
     String getPreviousRid();
     Version getVersion();
     Date getStartTime();
     Date getEndTime();
     boolean matches(Object resource);
}
public final class Version {
     private final VersionAction
versionAction;
     private final Integer index;
     private final Date dateTime;
     public Version(final VersionAction
action);
     public Version(final Integer index);
     public Version(final Date dateTime);
     public VersionAction getVersionAction();
     public Integer getIndex();
     public Date getDateTime();
}
public enum VersionAction { FIRST, LAST,
ALL, NEXT, PREVIOUS; }
```
# **ResourceId resourceId = factory.resourceId(fid, featureVersion, previousRid, version, startTime, endTime);**

### **Just use FeatureId (jody)**

<span id="page-16-0"></span>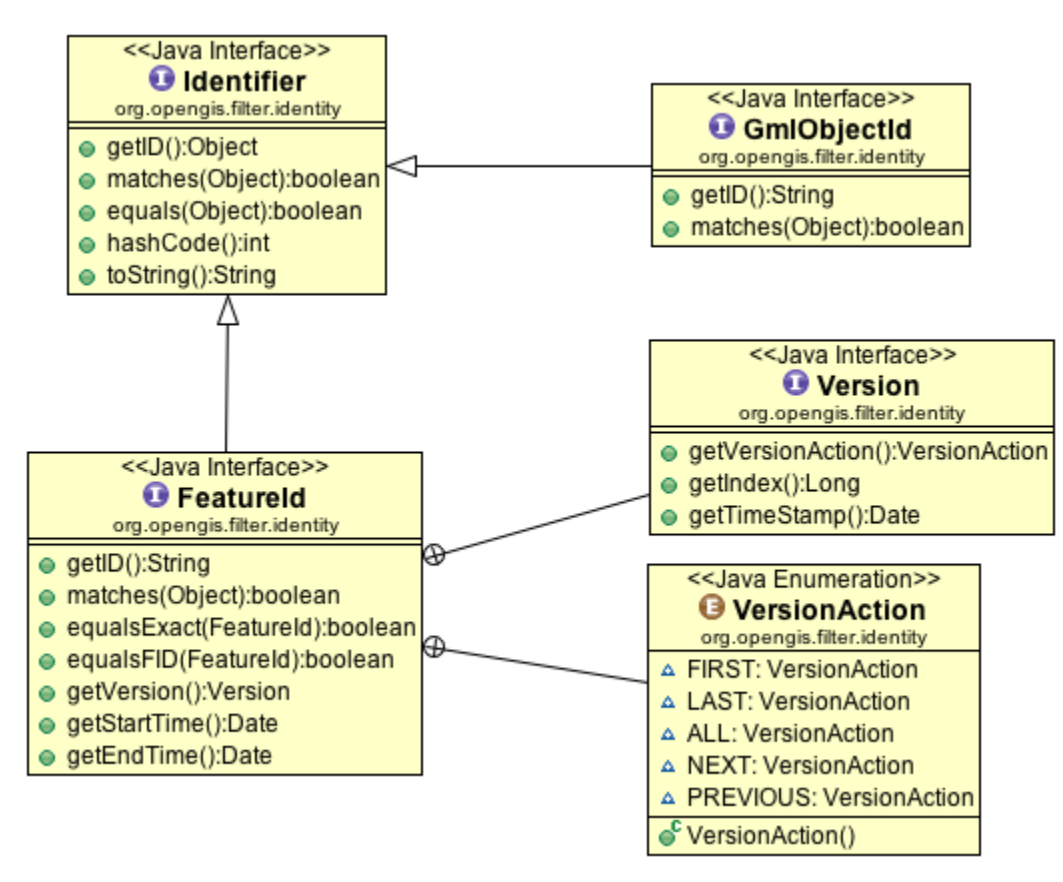

This option is proposed by Jody as a simplification of the current statue of play.

- 1. Remove **ObjectId** and **RecordId** as they are not used in our case base (it is too bad that GmlObjectId did not make use of ObjectId when it was added)
	- Assume the specification body is out to annoy us (by introducing a new form of Identifier each release)
- 2. Rebel as we value stability over the latest ever changing OGC standard
	- Update FeatureId interface with the new concepts fid plus version and a startTime/endTime
	- Ensure the javadocs indicate this is a representation of ResourceId from WFS 2.0
- 3. Update FilterFactory to use an efficient implementation as appropriate
	- FeatureIdImpl when only a fid string is provided (with placeholder values returned for version, startTime / endTime)
	- FeatureIdResourceImpl when a fid and version, startTime / endTime is provided
- 4. Carefully consider the equals implementations so the above are compatible
- **equalsExact** compares rid and version range (field by field equals)
- **equalsFid** compares just the feature id
- Bonus
	- **getTypeName()** determination of tupe name from a resource id (in order to cut down on the hacks)

Pros: Does not break client code, Easier to use Cons: Not implemented, addresses more that ResourceId (such as equalsExact and getTypeName() )

```
public interface FeatureId extends
Identifier {
     String getID();
     boolean matches(Object feature);
     boolean equalsExact( FeatureId
featureId);
     boolean equalsFID( FeatureId fatureId);
     Version getVersion();
     Date getStartTime();
     Date getEndTime();
     public interface Version {
         VersionAction getVersionAction();
         Long getIndex();
         Date getTimeStamp();
 } 
     public enum VersionAction
{FIRST,LAST,ALL,NEXT,PREVIOUS}
}
```
Code example based on ResourceIdTypeBinding parse:

```
Set<FeatureId> selectedIds = new
HashSet<FeatureId>();
     // defaults to latest record for
CITY.123
     selectedIds.add(
```

```
ff.featureId("CITY.123") );
```
 **// grab the previous record for CITY.123 for comparison**

 **selectedIds.add(**

**ff.featureId("CITY.123",VersionAction.PREVIO US) );**

 **// grab city size in the 1930s for historical comparison DateFormat dfm = new SimpleDateFormat("yyyy-MM-dd"); Date startDate = dfm.parse("1930-01-01"); Date endDate = dfm.parse("1940-01-01"); selectedIds.add( ff.featureId("CITY.123", startDate, endDate ) );**

 **// grab a specific record by version selectedIds.add(**

```
ff.featureId("CITY.123","AH874C9814F9") );
```
 **// grab a specific record by Date selectedIds.add( ff.featureId("CITY.123",dfm.parse("1983-04-1 1")) );**

 **Filter filter = ff.id( selectedIds );**

## **SimpleFeatureCollection collection = featureSource.getFeatures( filter );**

Finding the complete history for a record:

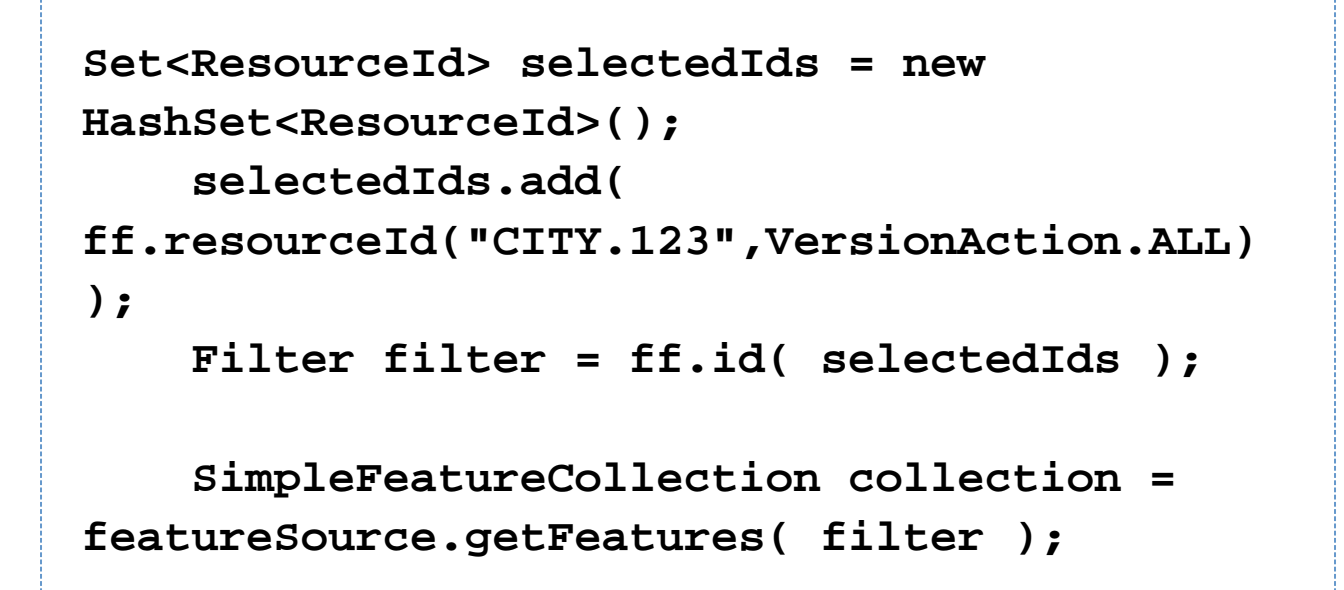

Grabbing the history for an area::

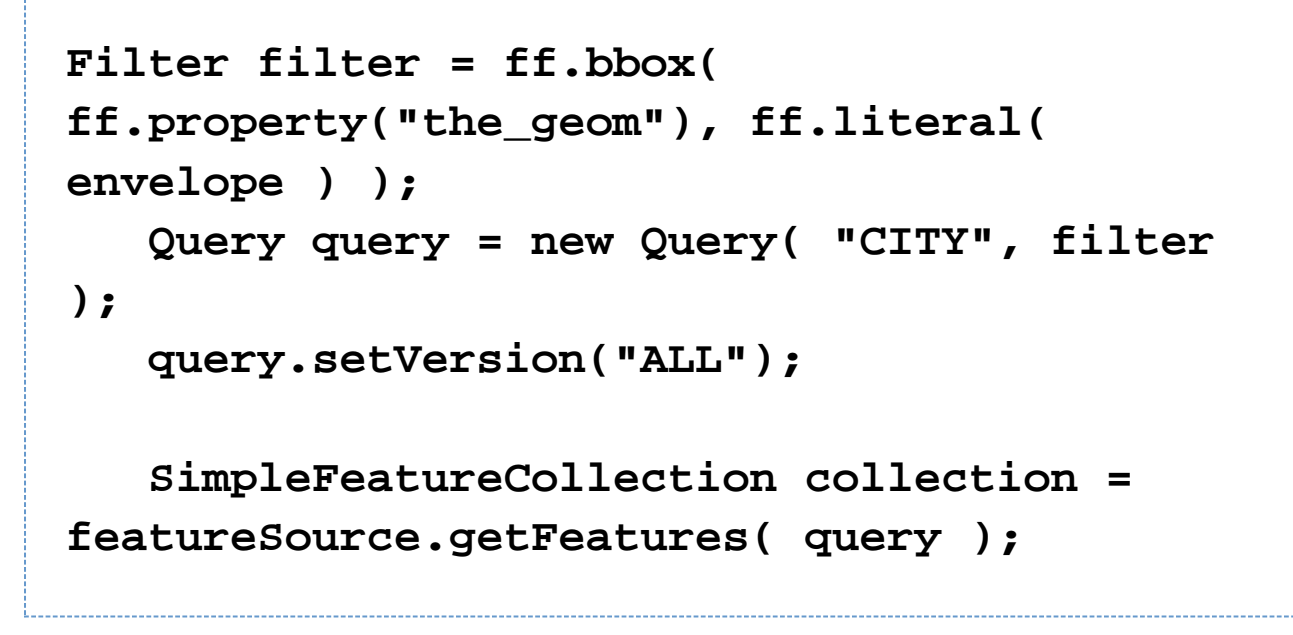

As shown above the Query version information can be provided (it defaults to null indicating that the "LAST" record should be returned). The constants described by VersionAction are supported with the useful ones being FIRST,LAST and ALL. These values are considered to be "the default" applied is applied to any normal filter elements including bbox.

An interesting wrinkle is that this gives us a second way to pull out the complete history for a record.

```
Filter filter = ff.id(
ff.featureId("city.123") );
    Query query = new Query( "CITY", filter
);
    query.setVersion("ALL");
    query.setPropertyNames(Query.NO_NAMES);
// only return fids 
    SimpleFeatureCollection collection =
featureSource.getFeatures( query );
```
In this case the Query version range of "ALL" is used as the default when understanding the FeatureId reference "city.123".

The results are shown in an extension of the property datastore format that allows a compound "fid|rid|start|end" information.

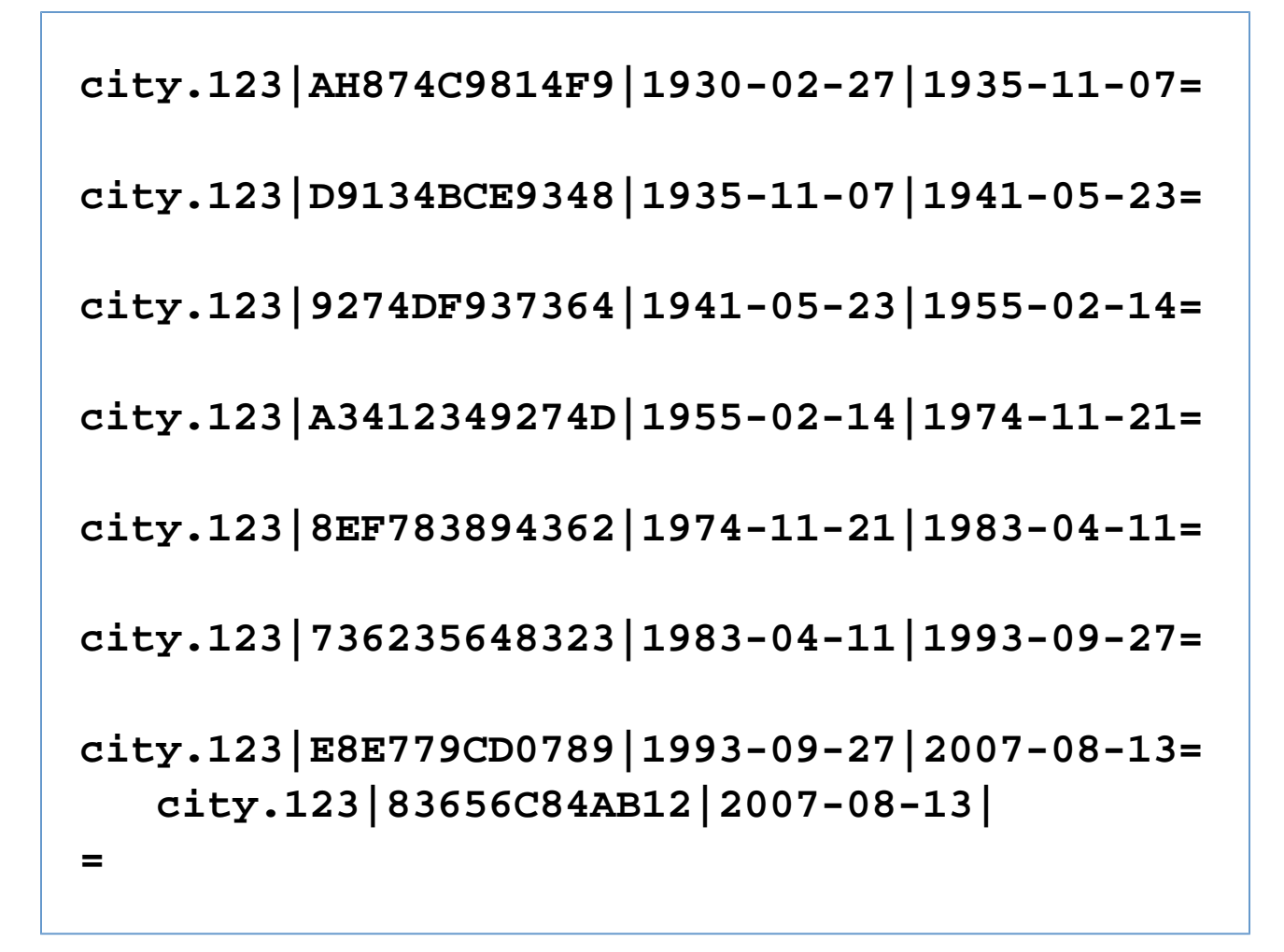

(In this case no attributes are returned given the provided query)

This same technique can be used to determine history for a dataset:

**Query query = new Query( "CITY"); query.setVersion("ALL"); query.setPropertyNames(Query.NO\_NAMES); // only return fids SimpleFeatureCollection collection = featureSource.getFeatures( query );**

The returned FeatureCollection consists of FeatureIds; with the natural ordering sorting the results into ChangeSets:

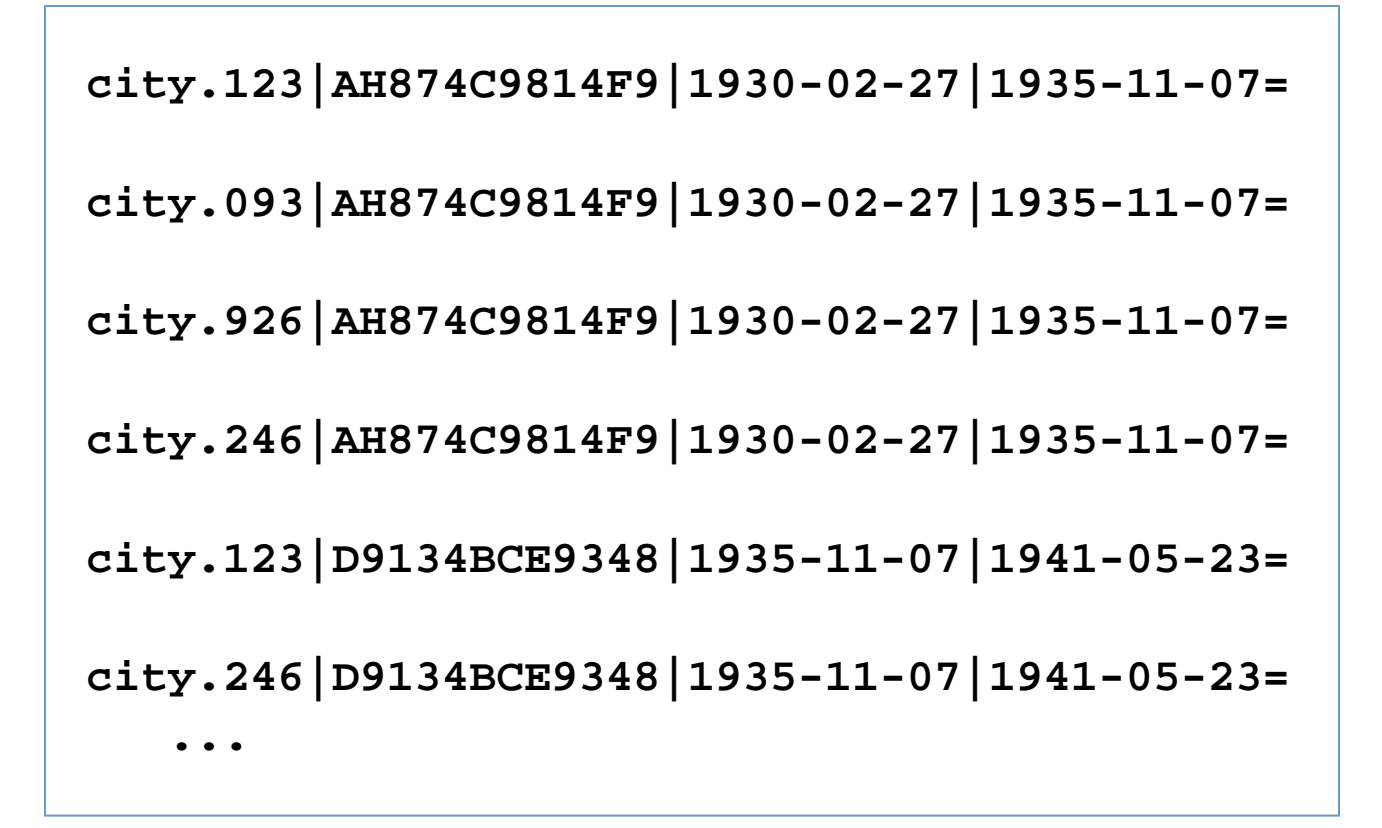

#### <span id="page-22-0"></span>**Clean Data / Query Split (groldan)**

Gabriel has proposed a clean split between:

- Data Model using **FeatureId** to describe each record / feature returned
- Query using **ResourceId** to careful request a date range or access to the next / previous record in a sequence

This solution is largely the same as the previous one; it is slightly more complicated in that there are two concepts (FeatureId and ResourceId) however it is more explicit with its separation of concerns for greater clarity.

```
interface FeatureId extends Identifier {
    String getID();
    String getVersion();
    /**
     * @return <ID>[@<version>]
     */
    String rid();
}
interface ResourceId extends Identifier {
    String getID();
   boolean matches(Object feature);
   Version getVersion();
   Date getStartTime();
   Date getEndTime();
   public interface Version {
       VersionAction getVersionAction();
       Long getIndex();
       Date getTimeStamp();
 }
    public enum VersionAction
{FIRST,LAST,ALL,NEXT,PREVIOUS}
}
```
Code example based on ResourceIdTypeBinding parse:

```
Set<ResourceId> selectedIds = new
HashSet<ResourceId>();
```
 **// defaults to latest record for CITY.123**

 **selectedIds.add(**

**ff.resourceId("CITY.123") );**

```
 // grab the previous record for CITY.123
for comparison
```
 **selectedIds.add(**

```
ff.resourceId("CITY.123",VersionAction.PREVI
OUS) );
```

```
 // grab city size in the 1930s for
historical comparison
     DateFormat dfm = new
SimpleDateFormat("yyyy-MM-dd");
     Date startDate =
dfm.parse("1930-01-01");
     Date endDate = dfm.parse("1940-01-01");
     selectedIds.add(
ff.resourceId("CITY.123", startDate, endDate
) );
     // grab a specific record by version
     selectedIds.add(
ff.resourceId("CITY.123",876123586793245687)
);
```

```
 // grab a specific record by Date
     selectedIds.add(
ff.resourceId("CITY.123",dfm.parse("1983-04-
11")) );
```
Filter filter = ff.id( selectedIds );

## **SimpleFeatureCollection collection = featureSource.getFeatures( filter );**

Finding the complete history for a record:

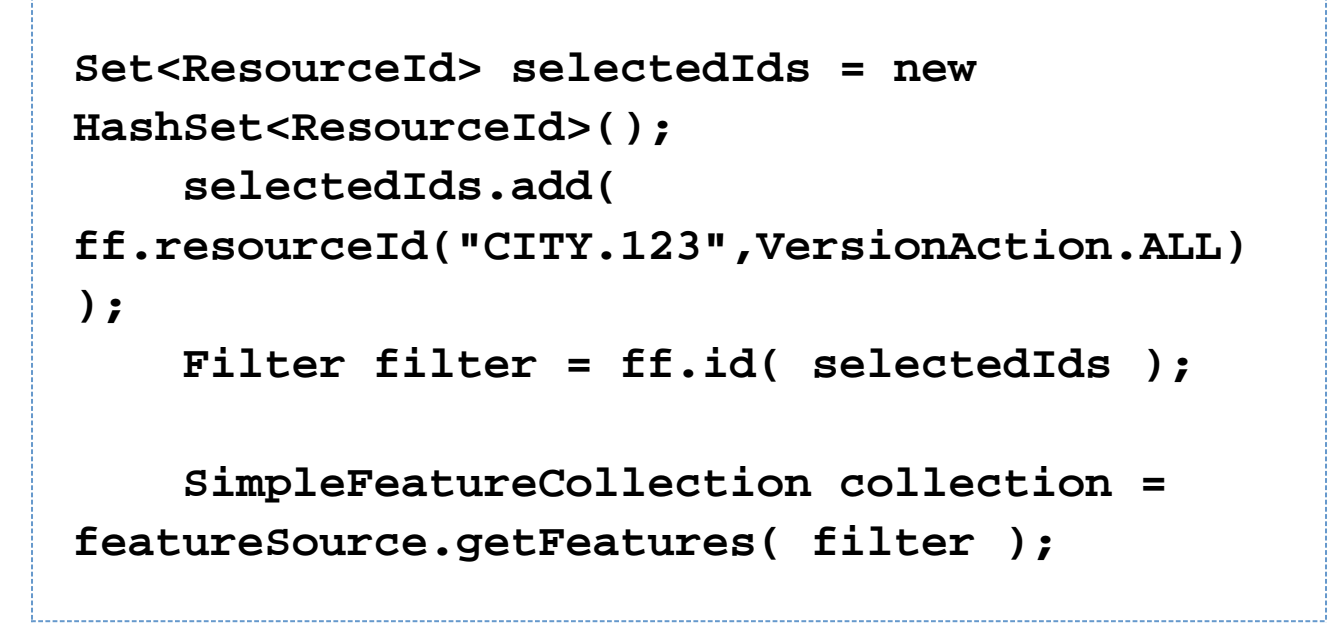

Grabbing the history for an area::

### **// not supported by this proposal**